# Package 'RprobitB'

August 11, 2022

<span id="page-0-0"></span>Type Package

Title Bayesian Probit Choice Modeling

Version 1.1.1

Date 2022-08-11

Description Bayes estimation of probit choice models, both in the cross-sectional and panel setting. The package can analyze binary, multivariate, ordered, and ranked choices, and places a special focus on modeling heterogeneity of choice behavior among deciders. The main functionality includes model fitting via Markov chain Monte Carlo methods, tools for convergence diagnostic, choice data simulation, in-sample and out-of-sample choice prediction, and model selection using information criteria and Bayes factors. The latent class model extension facilitates preference-based decider classification, where the number of latent classes can be inferred via the Dirichlet process or a weight-based updating scheme. This allows for flexible modeling of choice behavior without the need to impose structural constraints. For a reference on the method see Oelschlaeger and Bauer (2021) <<https://trid.trb.org/view/1759753>>.

URL <https://loelschlaeger.de/RprobitB/>

BugReports <https://github.com/loelschlaeger/RprobitB/issues>

License GPL-3

Encoding UTF-8

- Imports Rcpp, mvtnorm, viridis, ggplot2, rlang, mixtools, doSNOW, foreach, progress, gridExtra, crayon, plotROC, MASS
- LinkingTo Rcpp, RcppArmadillo

**Suggests** knitr, rmarkdown, mlogit, test that  $(>= 3.0.0)$ , covr

**Depends** R  $(>= 3.5.0)$ 

RoxygenNote 7.2.1

VignetteBuilder knitr

LazyData true

LazyDataCompression xz

## Config/testthat/edition 3

NeedsCompilation yes

Author Lennart Oelschläger [aut, cre] (<<https://orcid.org/0000-0001-5421-9313>>), Dietmar Bauer [aut] (<<https://orcid.org/0000-0003-2920-7032>>), Sebastian Büscher [ctb], Manuel Batram [ctb]

Maintainer Lennart Oelschläger <oelschlaeger.lennart@gmail.com>

Repository CRAN

Date/Publication 2022-08-11 14:10:10 UTC

# R topics documented:

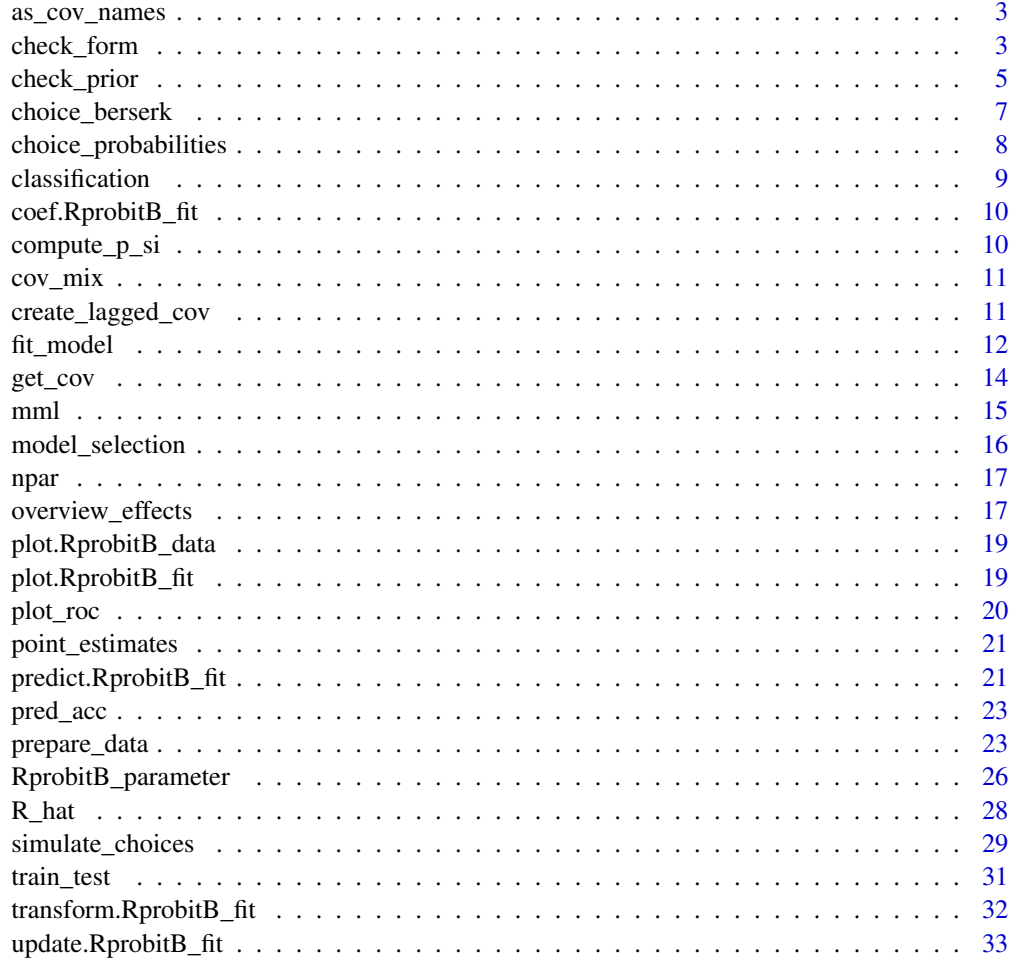

**Index** [37](#page-36-0)

<span id="page-2-2"></span><span id="page-2-0"></span>

In RprobitB, alternative specific covariates must be named in the format "<covariate>\_<alternative>". This convenience function generates the format for a given choice\_data set.

#### Usage

```
as_cov_names(choice_data, cov, alternatives)
```
#### Arguments

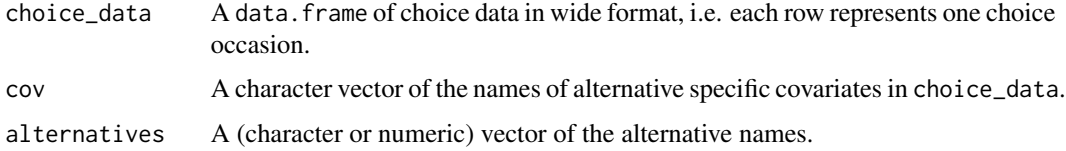

## Value

The choice\_data input with updated column names.

## Examples

```
data("Electricity", package = "mlogit")
cov <- c("pf","cl","loc","wk","tod","seas")
alternatives <- 1:4
colnames(Electricity)
Electricity <- as_cov_names(Electricity, cov, alternatives)
colnames(Electricity)
```
<span id="page-2-1"></span>check\_form *Check model formula*

#### Description

This function checks the input form.

#### Usage

```
check_form(form, re = NULL, ordered = FALSE)
```
## <span id="page-3-0"></span>Arguments

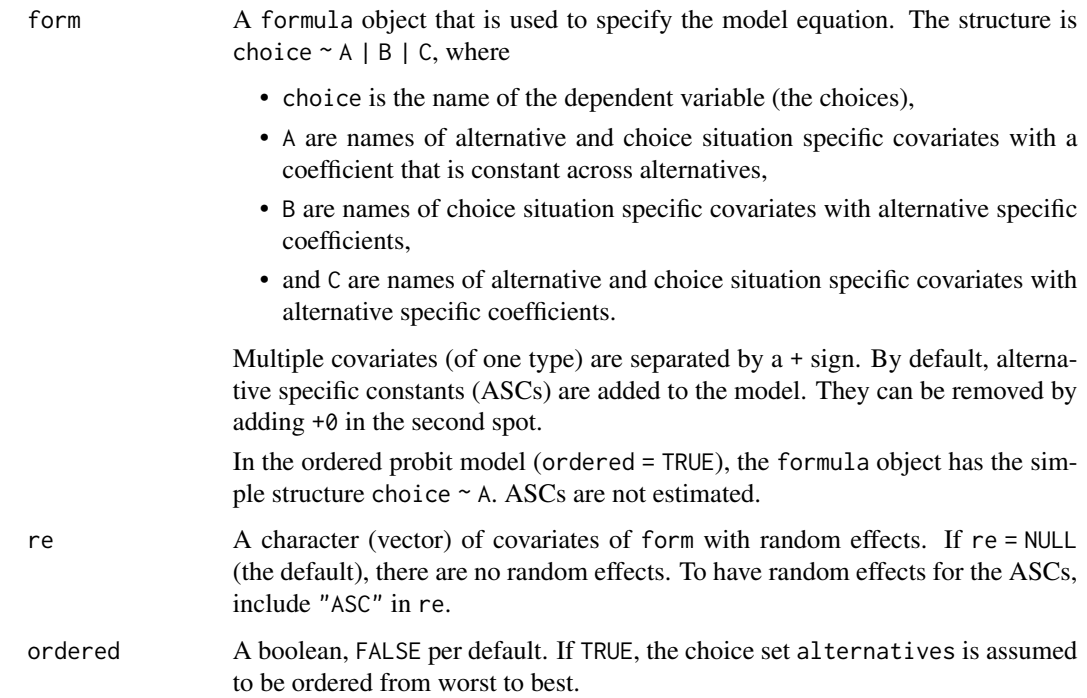

#### Value

A list that contains the following elements:

- The input form.
- The name choice of the dependent variable in form.
- The input re.
- A list vars of three character vectors of covariate names of the three covariate types.
- A boolean ASC, determining whether the model has ASCs.

## See Also

[overview\\_effects\(\)](#page-16-1) for an overview of the model effects

## Examples

```
form \le choice \sim price + time + comfort + change
re <- c("price", "time")
RprobitB:::check_form(form = form, re = re)
```
<span id="page-4-1"></span><span id="page-4-0"></span>

This function checks the compatibility of submitted parameters for the prior distributions and sets missing values to default values.

## Usage

```
check_prior(
 P_f,
 P_{-}r,
 J,
 ordered = FALSE,
 eta = numeric(P_f),Psi = diag(P_f),delta = 1,
 xi = numeric(P_r),D = diag(P_r),
 nu = P_r + 2,
 Theta = diag(P_r),
 kappa = if (ordered) 4 else (J + 1),
 E = if (ordered) diag(1) else diag(J - 1),zeta = numeric(J - 2),
 Z = diag(J - 2))
```
## Arguments

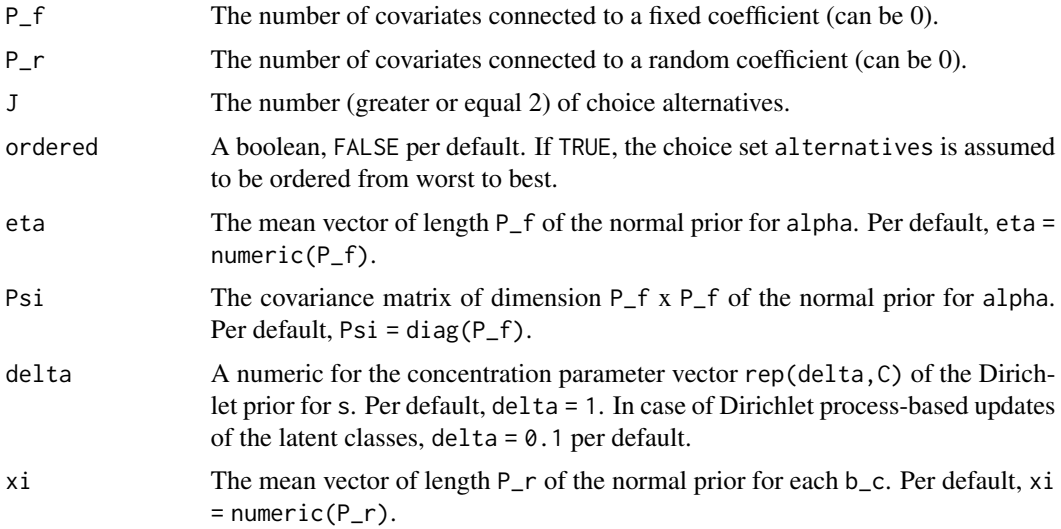

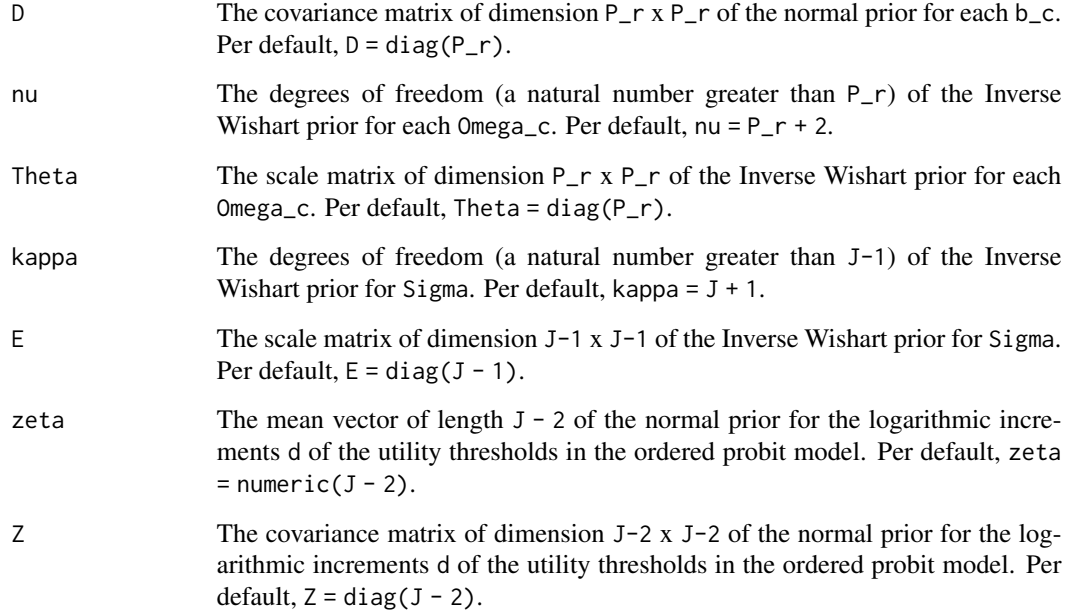

## Details

A priori, we assume that the model parameters follow these distributions:

- $\alpha \sim N(\eta, \Psi)$
- $s \sim Dir(\delta)$
- $b_c \sim N(\xi, D)$  for all classes c
- $\Omega_c \sim IW(\nu, \Theta)$  for all classes c
- $\Sigma \sim IW(\kappa, E)$
- $d \sim N(\zeta, Z)$

where  $N$  denotes the normal,  $Dir$  the Dirichlet, and  $IW$  the Inverted Wishart distribution.

## Value

An object of class RprobitB\_prior, which is a list containing all prior parameters. Parameters that are not relevant for the model configuration are set to NA.

#### Examples

check\_prior( $P_f = 1$ ,  $P_r = 2$ ,  $J = 3$ , ordered = TRUE)

<span id="page-6-0"></span>

This data set includes the binary 'berserking' choice of participants in the yearly bullet arena 2022 on the online chess platform <https://lichess.org>. Berserking is a choice each player has at the beginning of each game: When a player clicks the 'Berserk button', they lose half of their clock time, but the win is worth one extra tournament point.

#### Usage

data(choice\_berserk)

#### Format

A data. frame containing berserking choices of  $6174$  chess players in 126902 online bullet  $(1+0)$ games. It consists of the following columns:

- player\_id, unique lichess username of the chess player
- game\_id, unique lichess identification of the game
- berserk, 1 if the player berserked and 0 if not,
- white, 1 if the player had the white pieces and 0 if not
- rating, the player's lichess bullet rating at the start of the game
- rating\_diff, the rating difference to the opponent
- lost, 1 if the player lost the game (and hence lost the streak) and 0 if not
- min\_rem, the number of minutes left in the tournament
- streak, 1 if the player is on a streak (see the details) and 0 if not

#### Details

To 'berserk' is a feature on the online chess platform <https://lichess.org>. Before the game starts, each player can click a button, after which they lose half of their clock time, but the win is worth one extra tournament point.

The considered tournament had the following characteristics:

- The tournament started at 2022-01-10 17:00:25 and lasted 240 minutes.
- The time control was 1 minute per player per game (bullet format).
- The players are automatically and immediately paired again after a game has finished, which is the so-called 'arena tournament' modus.
- The players can pause their participation at any time.
- A win has a base score of 2 points, a draw 1 point, and a loss is worth no points.
- If a player wins two games consecutively, they will start a double point streak, which means the following games will continue to be worth double points until they fail to win a game.

#### <span id="page-7-0"></span>Source

The data was obtained via the lichess API <https://lichess.org/api> with the tournament id 'RibHfoX6' on 2022-03-29.

## References

See <https://lichess.org/tournament/help?system=arena> for more information on the tournament format.

choice\_probabilities *Compute choice probabilities*

## Description

This function returns the choice probabilities of an RprobitB\_fit object.

#### Usage

 $choice\_probabilities(x, data = NULL, par_set = mean)$ 

#### Arguments

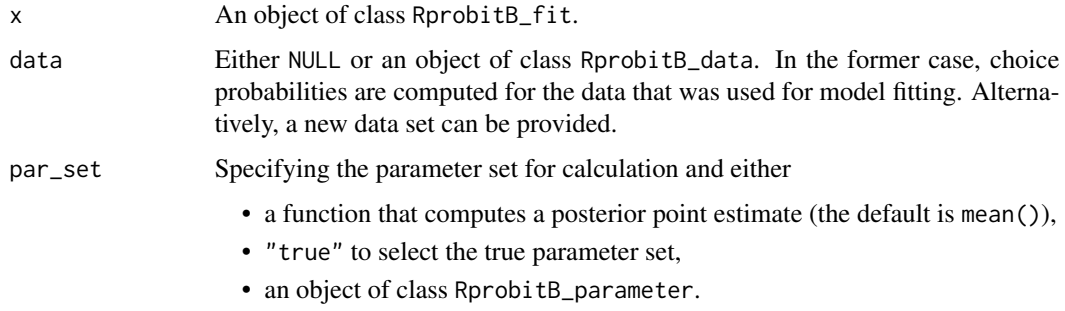

## Value

A data frame of choice probabilities with choice situations in rows and alternatives in columns. The first two columns are the decider identifier "id" and the choice situation identifier "idc".

#### Examples

```
data \le simulate_choices(form = choice \sim covariate, N = 10, T = 10, J = 2)
x <- fit_model(data)
choice_probabilities(x)
```
<span id="page-8-0"></span>This function classifies the deciders based on their allocation to the components of the mixing distribution.

#### Usage

```
classification(x, add_true = FALSE)
```
#### Arguments

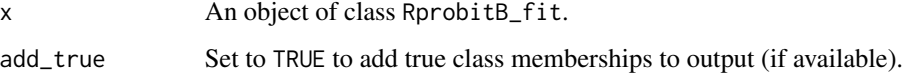

#### Details

The function can only be used if the model has at least one random effect (i.e.  $P_r > = 1$ ) and at least two latent classes (i.e.  $C \ge 2$ ).

In that case, let  $z_1, \ldots, z_N$  denote the class allocations of the N deciders based on their estimated mixed coefficients  $\beta = (\beta_1, \dots, \beta_N)$ . Independently for each decider *n*, the conditional probability  $Pr(z_n = c \mid s, \beta_n, b, \Omega)$  of having  $\beta_n$  allocated to class c for  $c = 1, \ldots, C$  depends on the class allocation vector s, the class means  $b = (b_c)_c$  and the class covariance matrices  $Omega = (Omega_c)_c$ and is proportional to

$$
s_c\phi(\beta_n \mid b_c, Omega_c).
$$

This function displays the relative frequencies of which each decider was allocated to the classes during the Gibbs sampling. Only the thinned samples after the burn-in period are considered.

#### Value

A data frame. The row names are the decider ids. The first C columns contain the relative frequencies with which the deciders are allocated to the C classes. Next, the column est contains the estimated class of the decider based on the highest allocation frequency. If add\_true, the next column true contains the true class memberships.

#### See Also

[update\\_z\(\)](#page-0-0) for the updating function of the class allocation vector.

<span id="page-9-0"></span>coef.RprobitB\_fit *Extract model effects*

#### Description

This function extracts the estimated model effects.

#### Usage

```
## S3 method for class 'RprobitB_fit'
coef(object, ...)
```
#### Arguments

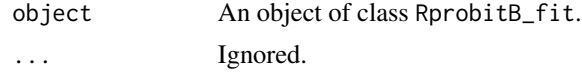

#### Value

An object of class RprobitB\_coef.

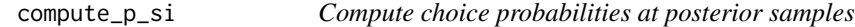

## Description

This function computes the probability for each observed choice at the (normalized, burned and thinned) samples from the posterior. These probabilities are required to compute the [WAIC](#page-0-0) and the marginal model likelihood [mml](#page-14-1).

#### Usage

```
compute_p\_si(x, ncores = parallel::detectCores() - 1, recompute = FALSE)
```
## Arguments

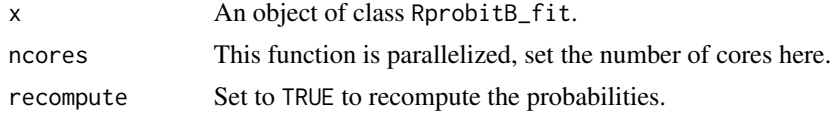

#### Value

The object x, including the object  $p_s$  i, which is a matrix of probabilities, observations in rows and posterior samples in columns.

<span id="page-10-0"></span>

This convenience function returns the estimated covariance matrix of the mixing distribution.

## Usage

 $cov_m$ ix(x, cor = FALSE)

## Arguments

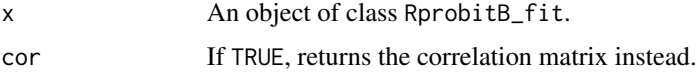

### Value

The estimated covariance matrix of the mixing distribution. In case of multiple classes, a list of matrices for each class.

<span id="page-10-1"></span>create\_lagged\_cov *Create lagged choice covariates*

## Description

This function creates lagged choice covariates from the data.frame choice\_data, which is assumed to be sorted by the choice occasions.

#### Usage

```
create_lagged_cov(choice_data, column, k = 1, id = "id")
```
## Arguments

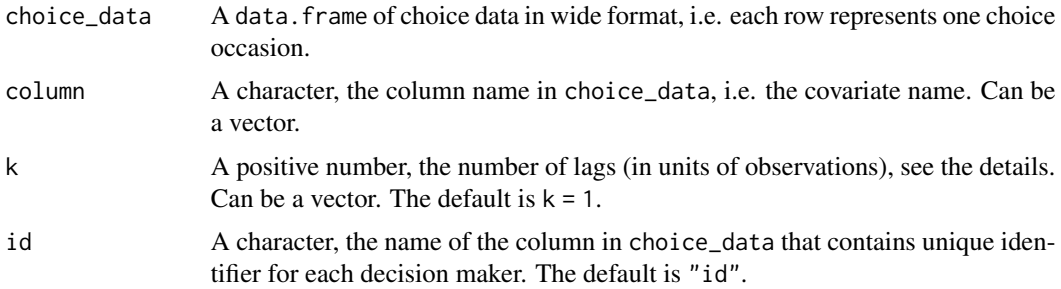

### <span id="page-11-0"></span>Details

Say that choice\_data contains the column column. Then, the function call

create\_lagged\_cov(choice\_data, column, k, id)

returns the input choice\_data which includes a new column named column.k. This column contains for each decider (based on id) and each choice occasion the covariate faced before k choice occasions. If this data point is not available, it is set to NA. In particular, the first k values of column.k will be NA (initial condition problem).

#### Value

The input choice\_data with the additional columns named column.k for each element column and each number k containing the lagged covariates.

## Examples

```
choice_data <- create_lagged_cov(
 choice_data = choice_berserk,
 column = "lost",
 k = 1,id = "player_id"
)
```
## fit\_model *Fit probit model to choice data*

#### Description

This function performs Markov chain Monte Carlo simulation for fitting different types of probit models (binary, multivariate, mixed, latent class, ordered, ranked) to discrete choice data.

#### Usage

```
fit_model(
  data,
  scale = "Sigma_1, 1 := 1",R = 1000,
 B = R/2,
  Q = 1,
  print_progress = getOption("RprobitB_progress"),
  prior = NULL,
  latent_classes = NULL,
  seed = NULL,
  fixed_parameter = list()
)
```
#### <span id="page-12-0"></span>fit\_model 13

# Arguments

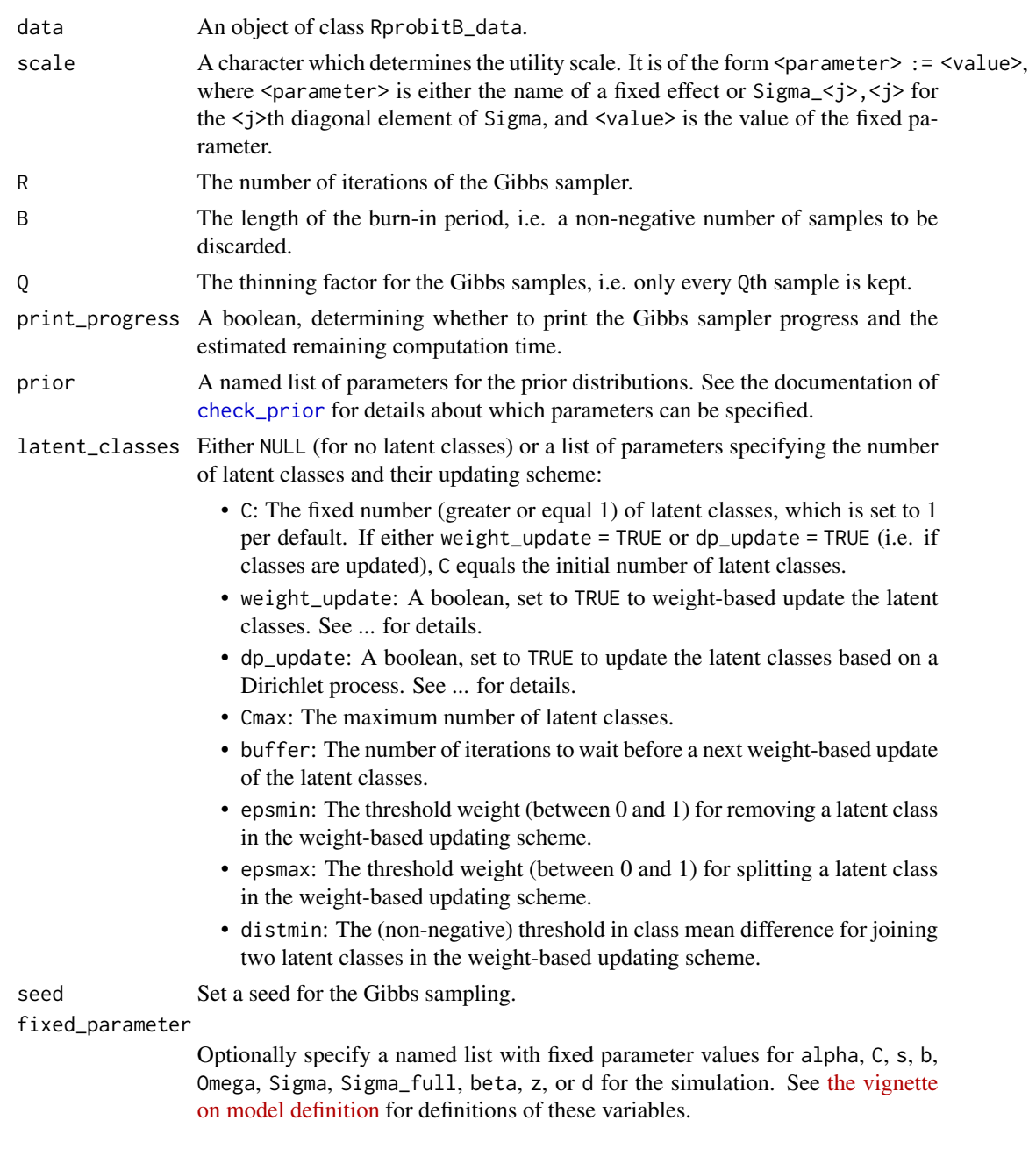

# Details

See [the vignette on model fitting](https://loelschlaeger.de/RprobitB/articles/v03_model_fitting.html) for more details.

## Value

An object of class RprobitB\_fit.

## See Also

- [prepare\\_data\(\)](#page-22-1) and [simulate\\_choices\(\)](#page-28-1) for building an RprobitB\_data object
- [update\(\)](#page-0-0) for estimating nested models
- [transform\(\)](#page-0-0) for transforming a fitted model

## Examples

```
data <- simulate_choices(
  form = choice ~ var | 0, N = 100, T = 10, J = 3, seed = 1
)
model \le fit_model(data = data, R = 1000, seed = 1)
summary(model)
```
## get\_cov *Extract covariates of choice occasion*

#### Description

This convenience function returns the covariates and the choices of specific choice occasions.

#### Usage

get\_cov(x, id, idc, idc\_label)

#### Arguments

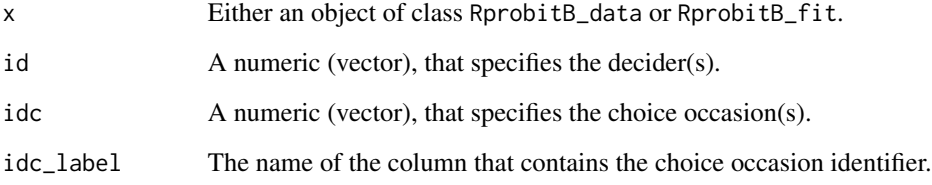

#### Value

A subset of the choice\_data data frame specified in prepare\_data().

<span id="page-13-0"></span>

<span id="page-14-1"></span><span id="page-14-0"></span>

This function approximates the model's marginal likelihood.

#### Usage

 $mml(x, S = 0, \text{ncores} = \text{parallel}: \text{detectCores}() - 1, \text{recompute} = \text{FALSE})$ 

#### Arguments

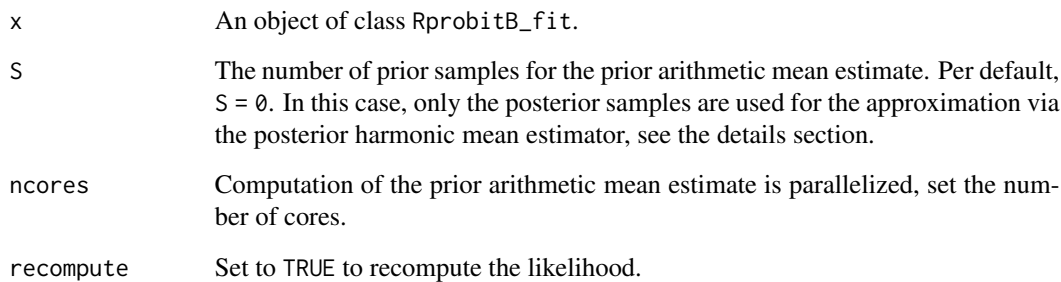

## Details

The model's marginal likelihood  $p(y \mid M)$  for a model M and data y is required for the computation of Bayes factors. In general, the term has no closed form and must be approximated numerically.

This function uses the posterior Gibbs samples to approximate the model's marginal likelihood via the posterior harmonic mean estimator. To check the convergence, call  $plot(x$mm)$ , where x is the output of this function. If the estimation does not seem to have converged, you can improve the approximation by combining the value with the prior arithmetic mean estimator. The final approximation of the model's marginal likelihood than is a weighted sum of the posterior harmonic mean estimate and the prior arithmetic mean estimate, where the weights are determined by the sample sizes.

#### Value

The object x, including the object mml, which is the model's approximated marginal likelihood value.

<span id="page-15-0"></span>This function returns a table with several criteria for model comparison.

## Usage

```
model_selection(
  ...,
  criteria = c("npar", "LL", "AIC", "BIC"),
  add_form = FALSE
)
```
## Arguments

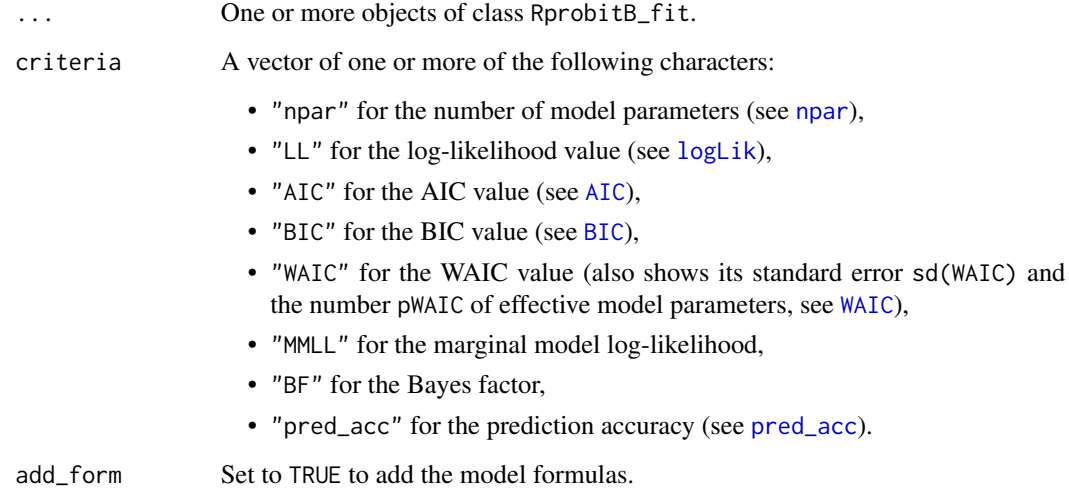

## Details

See the vignette on model selection for more details.

## Value

A data frame, criteria in columns, models in rows.

<span id="page-16-2"></span><span id="page-16-0"></span>

This function extracts the number of model parameters of an RprobitB\_fit object.

#### Usage

```
npar(object, ...)
```

```
## S3 method for class 'RprobitB_fit'
npar(object, ...)
```
## Arguments

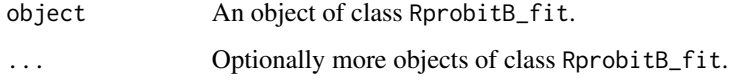

## Value

Either a numeric value (if just one object is provided) or a numeric vector.

<span id="page-16-1"></span>overview\_effects *Print effect overview*

## Description

This function gives an overview of the effect names, whether the covariate is alternative-specific, whether the coefficient is alternative-specific, and whether it is a random effect.

#### Usage

```
overview_effects(
  form,
  re = NULL,alternatives,
  base = tail(alternatives, 1),
  ordered = FALSE
\mathcal{E}
```
## <span id="page-17-0"></span>Arguments

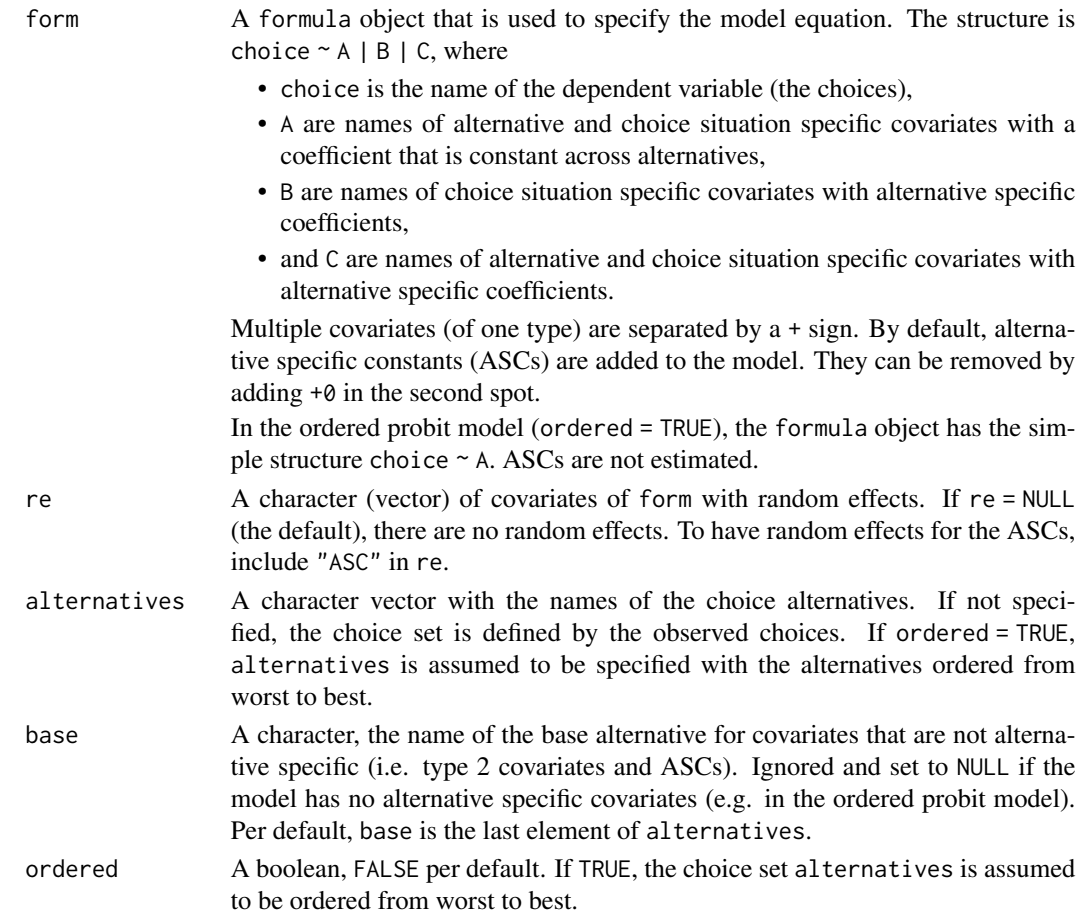

## Value

A data frame, each row is a effect, columns are the effect name "effect", and booleans whether the covariate is alternative-specific "as\_value", whether the coefficient is alternative-specific "as\_coef", and whether it is a random effect "random".

#### See Also

[check\\_form\(\)](#page-2-1) for checking the model formula specification.

## Examples

```
overview_effects(
  form = choice \sim price + time + comfort + change | 1,
  re = c("price", "time"),
  alternatives = c("A", "B"),
  base = "A"\mathcal{L}
```
<span id="page-18-0"></span>plot.RprobitB\_data *Visualize choice data*

#### Description

This function is the plot method for an object of class RprobitB\_data.

#### Usage

```
## S3 method for class 'RprobitB_data'
plot(x, by\_choice = FALSE, alpha = 1, position = "dodge", ...)
```
## Arguments

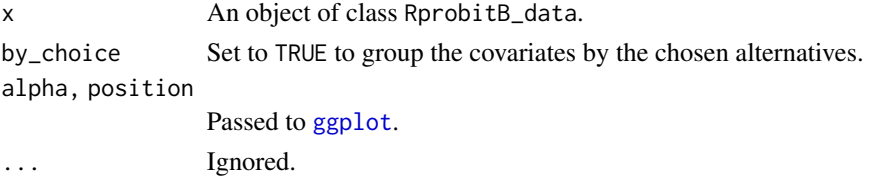

## Value

No return value. Draws a plot to the current device.

#### Examples

```
data <- simulate_choices(
form = choice \sim cost | 0,
N = 100,
T = 10,
 J = 2,alternatives = c("bus", "car"),
 true_parameter = list("alpha" = -1)\mathcal{L}plot(data, by_choice = TRUE)
```
plot.RprobitB\_fit *Visualize fitted probit model*

#### Description

This function is the plot method for an object of class RprobitB\_fit.

#### Usage

```
## S3 method for class 'RprobitB_fit'
plot(x, type, ignore = NULL, ...)
```
## <span id="page-19-0"></span>Arguments

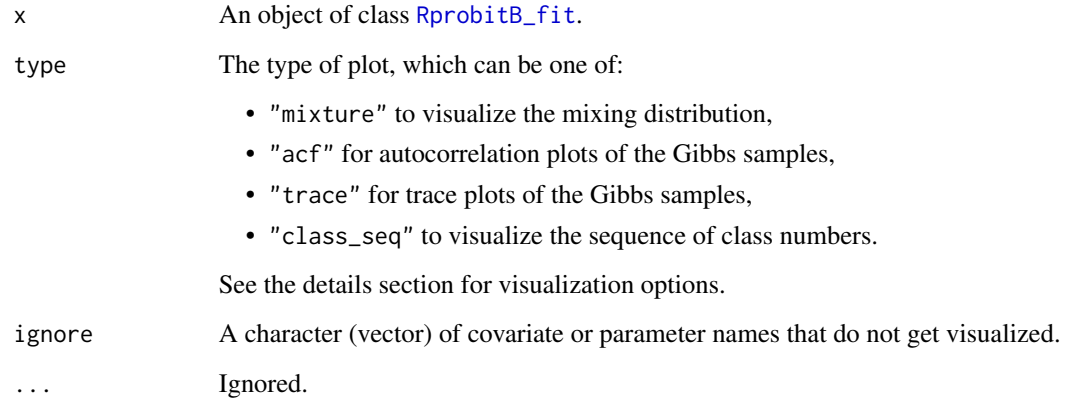

#### Value

No return value. Draws a plot to the current device.

plot\_roc *Plot ROC curve*

# Description

This function draws receiver operating characteristic (ROC) curves.

## Usage

plot\_roc(..., reference = NULL)

## Arguments

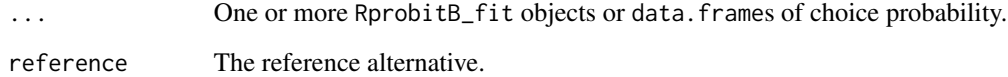

## Value

No return value. Draws a plot to the current device.

<span id="page-20-0"></span>point\_estimates *Compute point estimates*

#### Description

This function computes the point estimates of an [RprobitB\\_fit](#page-0-0). Per default, the mean of the Gibbs samples is used as a point estimate. However, any statistic that computes a single numeric value out of a vector of Gibbs samples can be specified for FUN.

#### Usage

point\_estimates(x, FUN = mean)

## Arguments

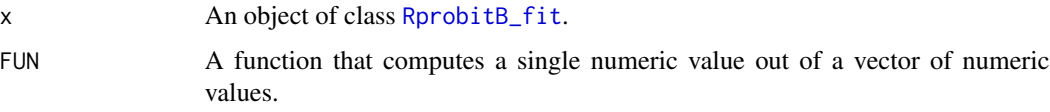

## Value

An object of class [RprobitB\\_parameter](#page-25-1).

### Examples

```
data \le simulate_choices(form = choice \sim covariate, N = 10, T = 10, J = 2)
model <- fit_model(data)
point_estimates(model)
point_estimates(model, FUN = median)
```
predict.RprobitB\_fit *Predict choices*

## Description

This function predicts the discrete choice behavior

#### Usage

```
## S3 method for class 'RprobitB_fit'
predict(object, data = NULL, overview = TRUE, digits = 2, ...)
```
#### <span id="page-21-0"></span>Arguments

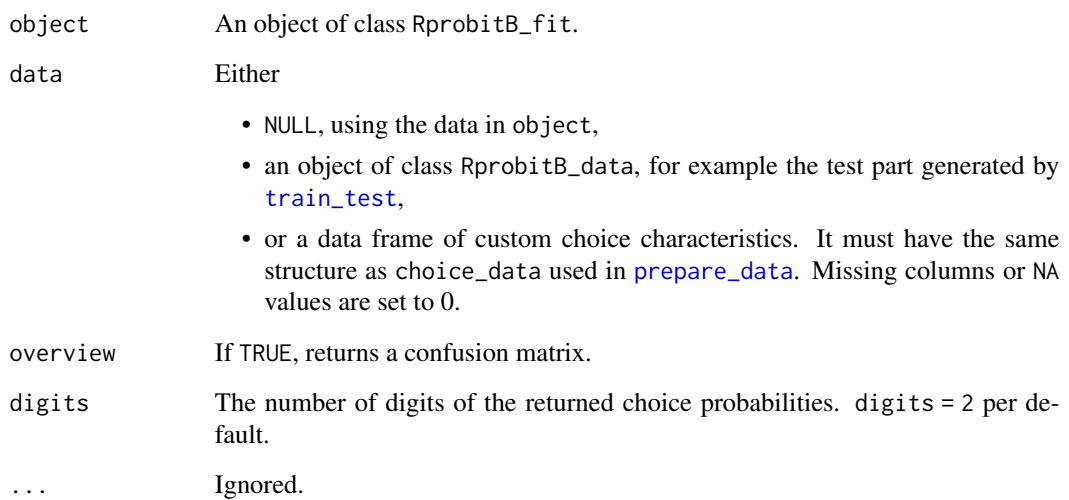

## Details

Predictions are made based on the maximum predicted probability for each choice alternative. See the vignette on choice prediction for a demonstration on how to visualize the model's sensitivity and specificity by means of a receiver operating characteristic (ROC) curve.

#### Value

Either a table if overview = TRUE or a data frame otherwise.

## Examples

```
data <- simulate_choices(
  form = choice \sim cov, N = 10, T = 10, J = 2, seed = 1
\mathcal{L}data <- train_test(data, test_proportion = 0.5)
model <- fit_model(data$train)
predict(model)
predict(model, overview = FALSE)
predict(model, data = data$test)
predict(
 model,
  data = data.frame("cov_A" = c(1,1,NA,NA), "cov_B" = c(1,NA,1,NA)),
  overview = FALSE
\mathcal{L}
```
<span id="page-22-2"></span><span id="page-22-0"></span>

This function computes the prediction accuracy of an RprobitB\_fit object. Prediction accuracy means the share of choices that are correctly predicted by the model, where prediction is based on the maximum choice probability.

#### Usage

 $pred\_acc(x, \ldots)$ 

## Arguments

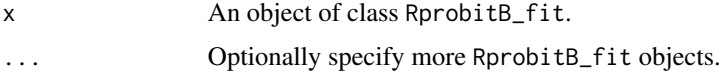

#### Value

A numeric.

<span id="page-22-1"></span>prepare\_data *Prepare choice data for estimation*

## Description

This function prepares choice data for estimation.

#### Usage

```
prepare_data(
  form,
  choice_data,
  re = NULL,alternatives = NULL,
  ordered = FALSE,ranked = FALSE,
  base = NULL,id = "id",idc = NULL,standardize = NULL,
  impute = "complete_cases"
\mathcal{E}
```
# Arguments

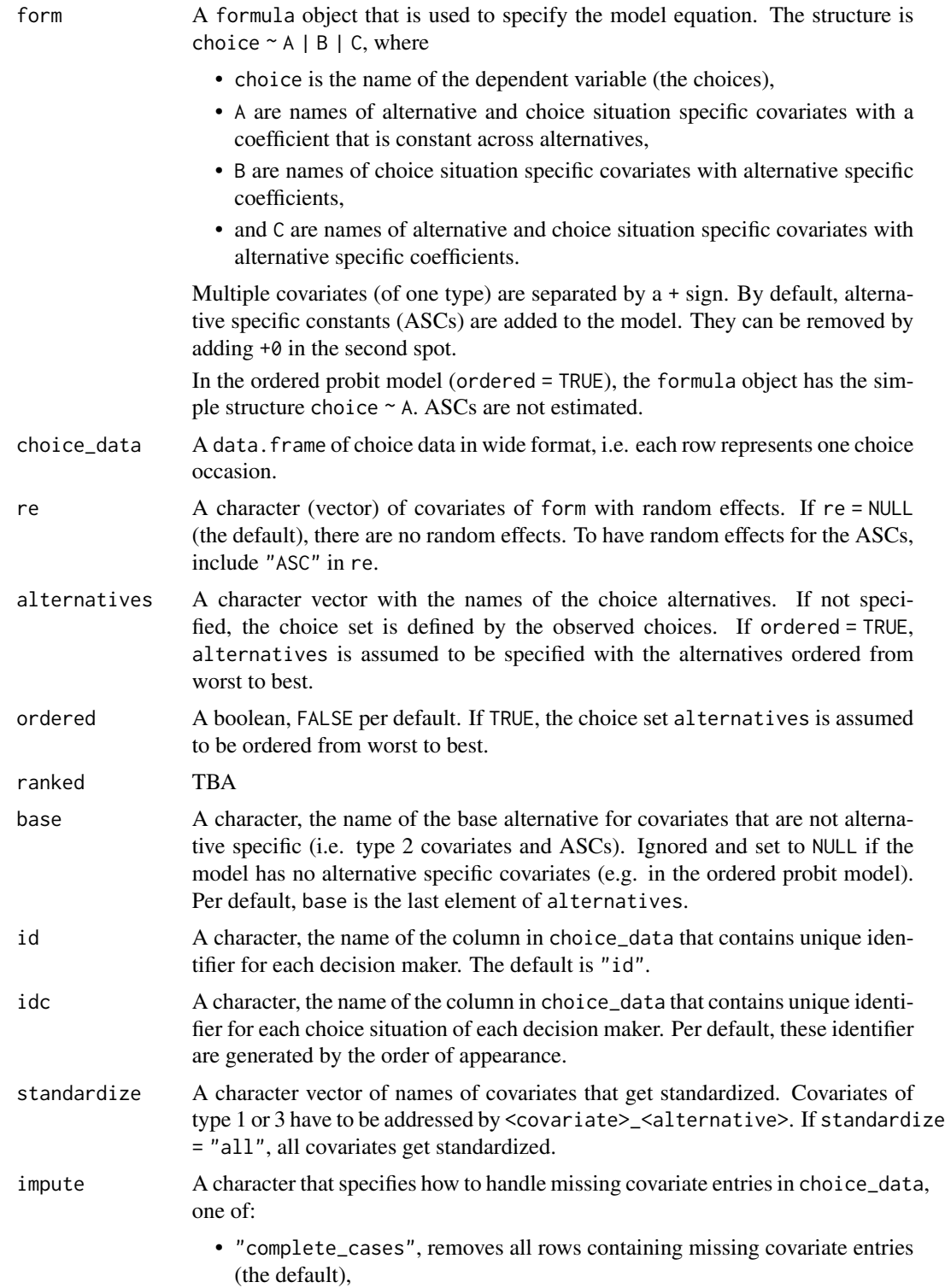

#### <span id="page-24-0"></span>prepare\_data 25

- "zero", replaces missing covariate entries by zero (only for numeric columns),
- "mean", imputes missing covariate entries by the mean (only for numeric columns).

#### Details

Requirements for the data.frame choice\_data:

- It must contain a column named id which contains unique identifier for each decision maker.
- It can contain a column named idc which contains unique identifier for each choice situation of each decision maker. If this information is missing, these identifier are generated automatically by the appearance of the choices in the data set.
- It can contain a column named choice with the observed choices, where choice must match the name of the dependent variable in form. Such a column is required for model fitting but not for prediction.
- It must contain a numeric column named *p\_j* for each alternative specific covariate *p* in form and each choice alternative *j* in alternatives.
- It must contain a numeric column named *q* for each covariate *q* in form that is constant across alternatives.

In the ordered case (ordered = TRUE), the column choice must contain the full ranking of the alternatives in each choice occasion as a character, where the alternatives are separated by commas, see the examples.

See [the vignette on choice data](https://loelschlaeger.de/RprobitB/articles/v02_choice_data.html) for more details.

#### Value

An object of class RprobitB\_data.

#### See Also

- [check\\_form\(\)](#page-2-1) for checking the model formula
- [overview\\_effects\(\)](#page-16-1) for an overview of the model effects
- [create\\_lagged\\_cov\(\)](#page-10-1) for creating lagged covariates
- [as\\_cov\\_names\(\)](#page-2-2) for re-labeling alternative-specific covariates
- [simulate\\_choices\(\)](#page-28-1) for simulating choice data
- [train\\_test\(\)](#page-30-1) for splitting choice data into a train and test subset

#### Examples

```
data("Train", package = "mlogit")
data <- prepare_data(
 form = choice \sim price + time + comfort + change | 0,
 choice_data = Train,
 re = c("price", "time"),id = "id",idc = "choiceid",
```

```
standardize = c("price", "time")
\mathcal{L}### ranked case
choice_data <- data.frame(
  "id" = 1:3, "choice" = c("A, B, C", "A, C, B", "B, C, A"), "cov" = 1
\lambdadata <- prepare_data(
  form = choice \sim 0 | cov + 0,
  choice_data = choice_data,
  ranked = TRUE
\mathcal{L}
```
<span id="page-25-1"></span>RprobitB\_parameter *Define probit model parameter*

#### Description

This function creates an object of class RprobitB\_parameter, which contains the parameters of a probit model. If sample = TRUE, missing parameters are sampled. All parameters are checked against the values of P\_f, P\_r, J, and N.

#### Usage

```
RprobitB_parameter(
 P_f,
 P_{-}r,
 J,
 N,
 ordered = FALSE,
 alpha = NULL,
 C = NULL,s = NULL,b = NULL,Omega = NULL,
  Sigma = NULL,
  Sigma_full = NULL,
 beta = NULL,
 z = NULL,d = NULL,seed = NULL,
 sample = TRUE
```
)

#### Arguments

P\_f The number of covariates connected to a fixed coefficient (can be 0).

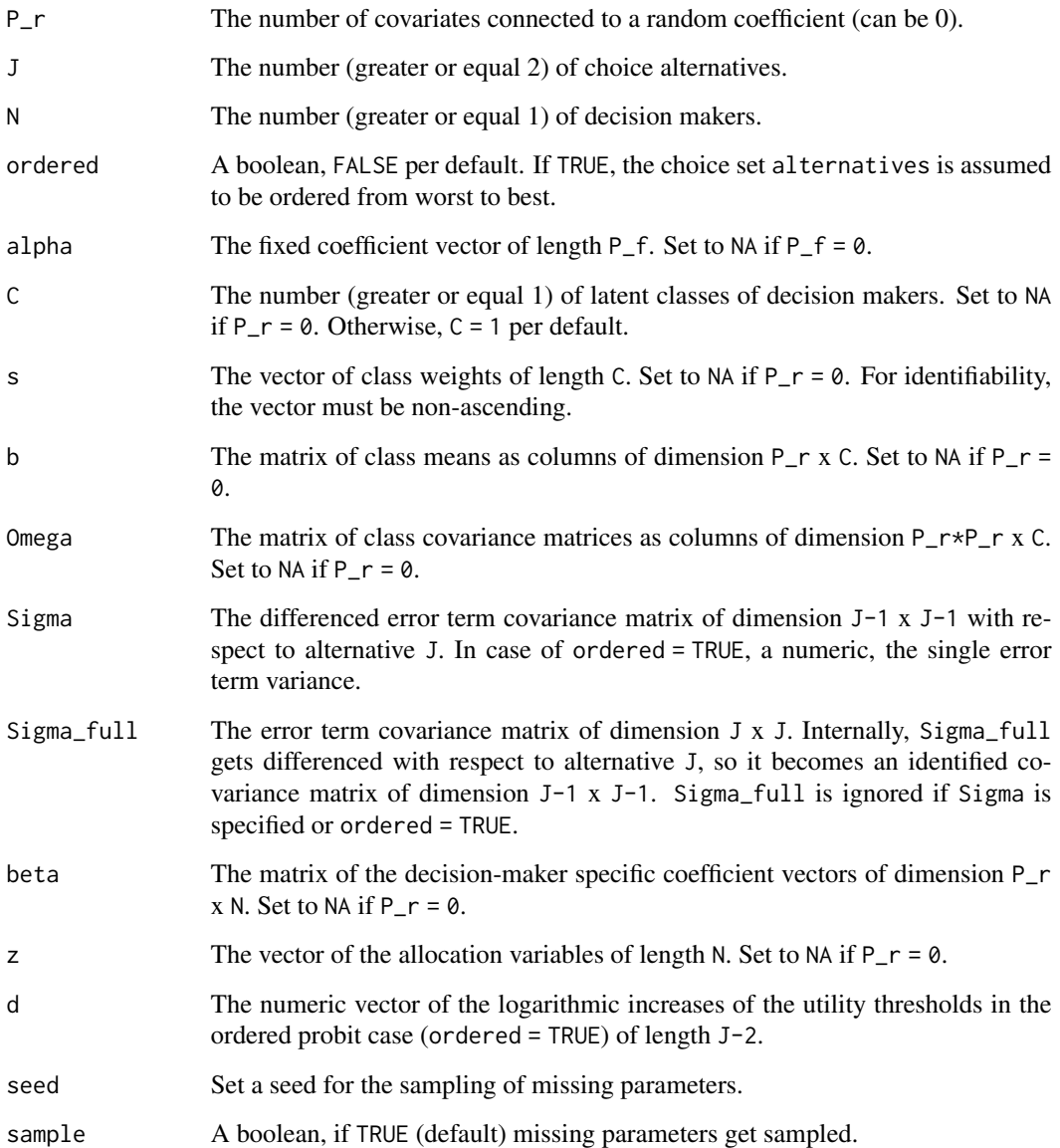

## Value

An object of class RprobitB\_parameter, i.e. a named list with the model parameters alpha, C, s, b, Omega, Sigma, Sigma\_full, beta, and z.

## Examples

RprobitB\_parameter( $P_f = 1$ ,  $P_r = 2$ ,  $J = 3$ ,  $N = 10$ )

<span id="page-27-0"></span>

This function computes the Gelman-Rubin statistic R\_hat.

#### Usage

R\_hat(samples, parts = 2)

## Arguments

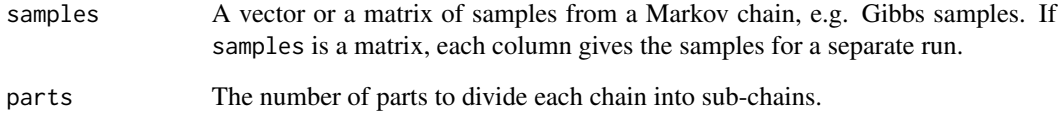

## Value

A numeric value, the Gelman-Rubin statistic.

## References

<https://bookdown.org/rdpeng/advstatcomp/monitoring-convergence.html>

## Examples

```
no_chains <- 2
length_chains <- 1e3
samples <- matrix(NA_real_, length_chains, no_chains)
samples[1, ] <- 1
Gamma <- matrix(c(0.8, 0.1, 0.2, 0.9), 2, 2)
for (c in 1:no_chains) {
  for (t in 2:length_chains) {
   samples[t, c] \leq sample(1:2, 1, prob = Gamma[samples[t - 1, c], ])
  }
}
R_hat(samples)
```
<span id="page-28-1"></span><span id="page-28-0"></span>This function simulates choice data from a probit model.

#### Usage

```
simulate_choices(
  form,
 N,
  T = 1,
  J,
  re = NULL,alternatives = NULL,
  ordered = FALSE,
  ranked = FALSE,
  base = NULL,
  covariates = NULL,
  seed = NULL,true_parameter = list()
)
```
#### Arguments

form A formula object that is used to specify the model equation. The structure is choice  $\sim$  A | B | C, where

- choice is the name of the dependent variable (the choices),
- A are names of alternative and choice situation specific covariates with a coefficient that is constant across alternatives,
- B are names of choice situation specific covariates with alternative specific coefficients,
- and C are names of alternative and choice situation specific covariates with alternative specific coefficients.

Multiple covariates (of one type) are separated by a + sign. By default, alternative specific constants (ASCs) are added to the model. They can be removed by adding +0 in the second spot.

In the ordered probit model (ordered = TRUE), the formula object has the simple structure choice ~ A. ASCs are not estimated.

- N The number (greater or equal 1) of decision makers.
- T The number (greater or equal 1) of choice occasions or a vector of choice occasions of length N (i.e. a decision maker specific number). Per default,  $T =$ 1.
- J The number (greater or equal 2) of choice alternatives.

<span id="page-29-0"></span>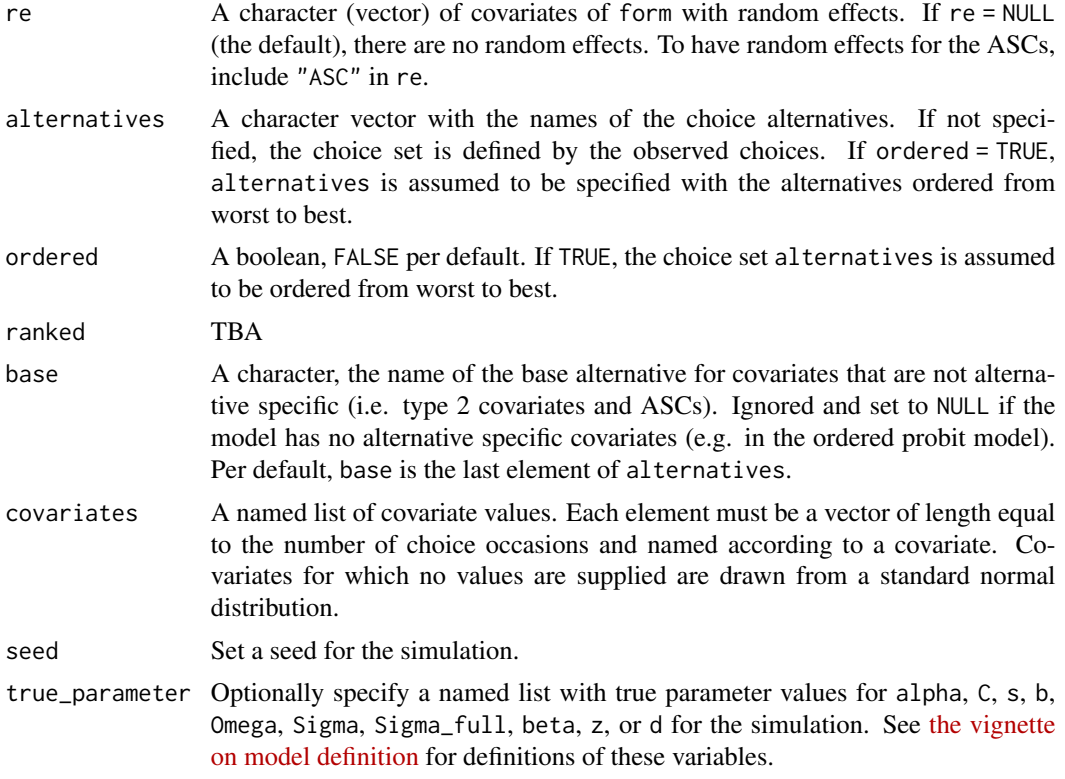

#### Details

See [the vignette on choice data](https://loelschlaeger.de/RprobitB/articles/v02_choice_data.html) for more details.

#### Value

An object of class RprobitB\_data.

## See Also

- [check\\_form\(\)](#page-2-1) for checking the model formula
- [overview\\_effects\(\)](#page-16-1) for an overview of the model effects
- [create\\_lagged\\_cov\(\)](#page-10-1) for creating lagged covariates
- [as\\_cov\\_names\(\)](#page-2-2) for re-labeling alternative-specific covariates
- [prepare\\_data\(\)](#page-22-1) for preparing empirical choice data
- [train\\_test\(\)](#page-30-1) for splitting choice data into a train and test subset

## Examples

```
### simulate data from a binary probit model with two latent classes
data <- simulate_choices(
 form = choice \sim cost | income | time,
 N = 100,
```
<span id="page-30-0"></span>train\_test 31

```
T = 10,
  J = 2,re = c("cost", "time"),alternatives = c("car", "bus"),
  seed = 1,
  true_parameter = list(
    "alpha" = c(-1, 1),"b" = matrix(c(-1, -1, -0.5, -1.5, 0, -1), ncol = 2),
    C'' = 2\mathcal{L})
### simulate data from an ordered probit model
data <- simulate_choices(
  form = opinion \sim age + gender,
 N = 10,
 T = 1:10,
  J = 5,
  alternatives = c("very bad", "bad", "indifferent", "good", "very good"),
  ordered = TRUE,
  covariates = list(
    "gender" = rep(sample(c(0,1), 10, replace = TRUE), times = 1:10)),
  seed = 1)
### simulate data from a ranked probit model
data <- simulate_choices(
 form = product ~ ~ price,N = 10,
 T = 1:10,
  J = 3,
  alternatives = c("A", "B", "C"),ranked = TRUE,
  seed = 1\mathcal{L}
```
<span id="page-30-1"></span>

train\_test *Split choice data in train and test subset*

## Description

This function splits choice data into a train and a test part.

#### Usage

```
train_test(
  x,
  test_proportion = NULL,
```

```
test_number = NULL,
 by = "N",
 random = FALSE,
  seed = NULL
)
```
#### Arguments

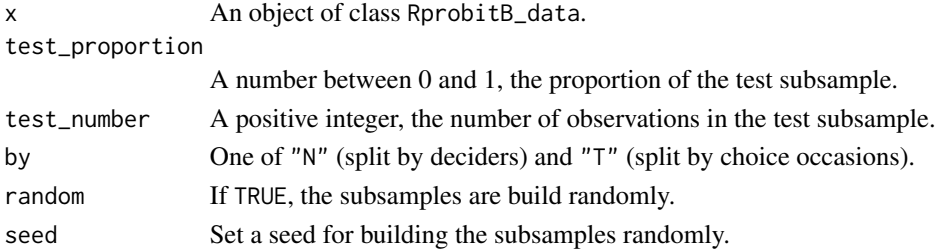

#### Details

See [the vignette on choice data](https://loelschlaeger.de/RprobitB/articles/v02_choice_data.html) for more details.

#### Value

A list with two objects of class RprobitB\_data, named "train" and "test".

## Examples

```
### simulate choices for demonstration
x \le simulate_choices(form = choice \sim covariate, N = 10, T = 10, J = 2)
### 70% of deciders in the train subsample,
### 30% of deciders in the test subsample
train_test(x, test_proportion = 0.3, by = "N")
### 2 randomly chosen choice occasions per decider in the test subsample,
### the rest in the train subsample
train_test(x, test_number = 2, by = "T", random = TRUE, seed = 1)
```
transform.RprobitB\_fit

*Transform fitted probit model*

## Description

Given an object of class RprobitB\_fit, this function can:

- change the length B of the burn-in period,
- change the the thinning factor Q of the Gibbs samples,
- change the utility scale.

<span id="page-31-0"></span>

## <span id="page-32-0"></span>update.RprobitB\_fit 33

## Usage

```
## S3 method for class 'RprobitB_fit'
transform(
  `_data`,
 B = NULL,Q = NULL,scale = NULL,
 check_preference_flip = TRUE,
  ...
)
```
## Arguments

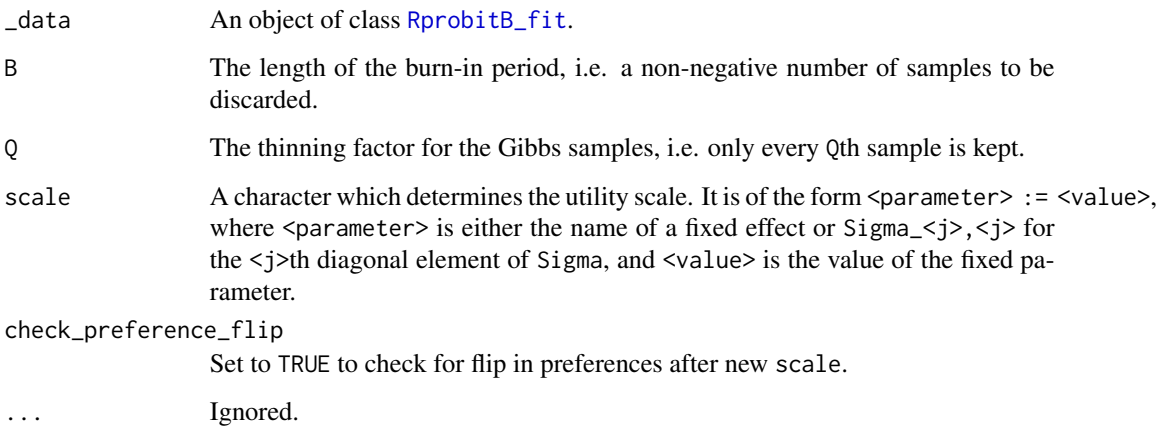

## Details

See the vignette "Model fitting" for more details: vignette("v03\_model\_fitting", package = "RprobitB").

## Value

The transformed RprobitB\_fit object.

update.RprobitB\_fit *Update and re-fit probit model*

## Description

This function estimates a nested probit model based on a given RprobitB\_fit object.

## Usage

```
## S3 method for class 'RprobitB_fit'
update(
  object,
  form,
  re,
  alternatives,
  id,
  idc,
  standardize,
  impute,
  scale,
  R,
  B,
  Q,
  print_progress,
  prior,
  latent_classes,
  seed,
  ...
\mathcal{L}
```
# Arguments

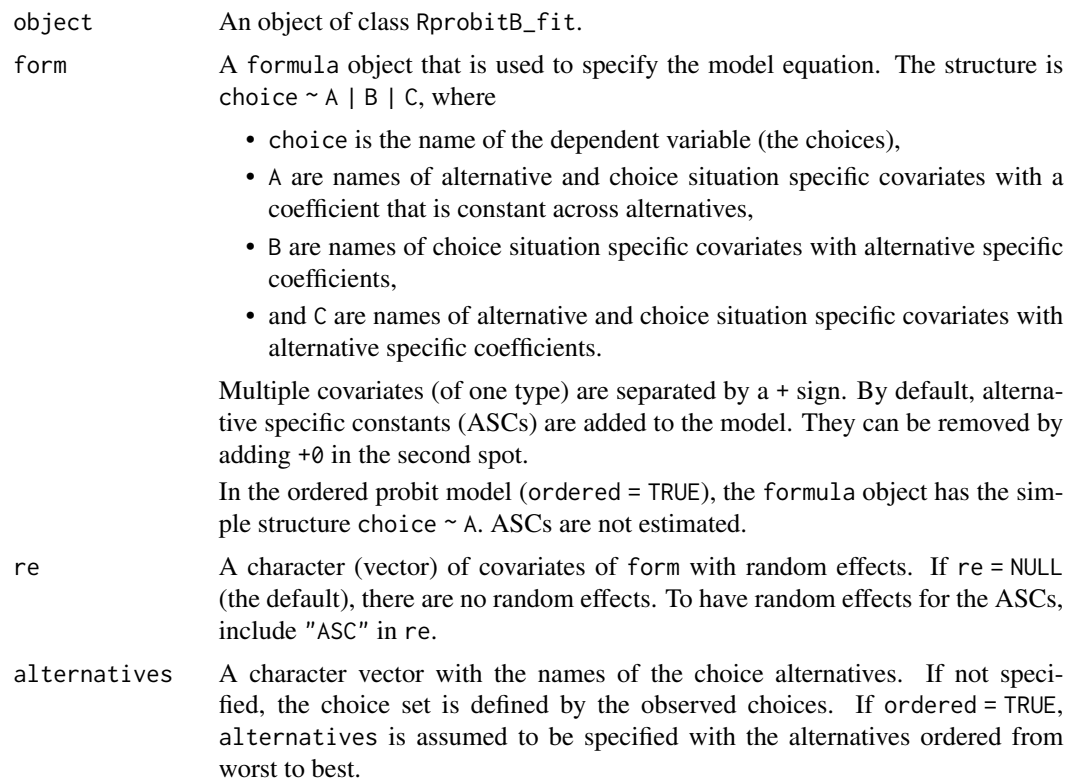

<span id="page-34-0"></span>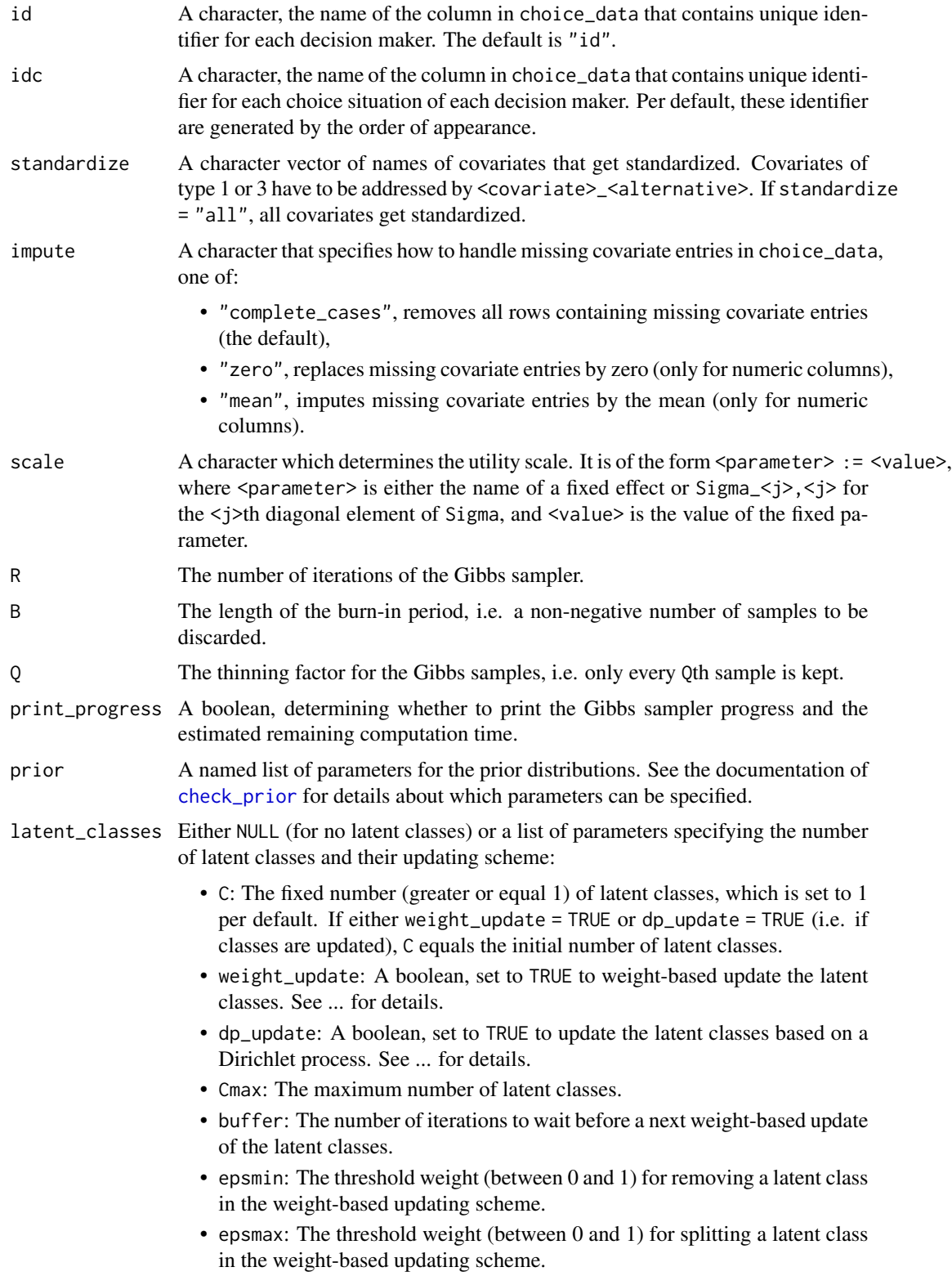

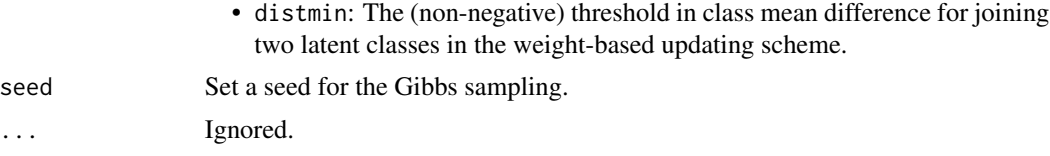

## Details

All parameters (except for object) are optional and if not specified retrieved from the specification for object.

## Value

An object of class RprobitB\_fit.

# <span id="page-36-0"></span>Index

∗ dataset choice\_berserk, [7](#page-6-0) ∗ utils R\_hat, [28](#page-27-0) AIC, *[16](#page-15-0)* as\_cov\_names, [3](#page-2-0) as\_cov\_names(), *[25](#page-24-0)*, *[30](#page-29-0)* BIC, *[16](#page-15-0)* check\_form, [3](#page-2-0) check\_form(), *[18](#page-17-0)*, *[25](#page-24-0)*, *[30](#page-29-0)* check\_prior, [5,](#page-4-0) *[13](#page-12-0)*, *[35](#page-34-0)* choice\_berserk, [7](#page-6-0) choice\_probabilities, [8](#page-7-0) classification, [9](#page-8-0) coef.RprobitB\_fit, [10](#page-9-0) compute\_p\_si, [10](#page-9-0) cov\_mix, [11](#page-10-0) create\_lagged\_cov, [11](#page-10-0) create\_lagged\_cov(), *[25](#page-24-0)*, *[30](#page-29-0)* fit\_model, [12](#page-11-0) get\_cov, [14](#page-13-0) ggplot, *[19](#page-18-0)* logLik, *[16](#page-15-0)* mml, *[10](#page-9-0)*, [15](#page-14-0) model\_selection, [16](#page-15-0) npar, *[16](#page-15-0)*, [17](#page-16-0) overview\_effects, [17](#page-16-0) overview\_effects(), *[4](#page-3-0)*, *[25](#page-24-0)*, *[30](#page-29-0)* plot.RprobitB\_data, [19](#page-18-0) plot.RprobitB\_fit, [19](#page-18-0) plot\_roc, [20](#page-19-0)

point\_estimates, [21](#page-20-0) pred\_acc, *[16](#page-15-0)*, [23](#page-22-0) predict.RprobitB\_fit, [21](#page-20-0) prepare\_data, *[22](#page-21-0)*, [23](#page-22-0) prepare\_data(), *[14](#page-13-0)*, *[30](#page-29-0)*

R\_hat, [28](#page-27-0) RprobitB\_fit, *[20,](#page-19-0) [21](#page-20-0)*, *[33](#page-32-0)* RprobitB\_parameter, *[21](#page-20-0)*, [26](#page-25-0)

simulate\_choices, [29](#page-28-0) simulate\_choices(), *[14](#page-13-0)*, *[25](#page-24-0)*

train\_test, *[22](#page-21-0)*, [31](#page-30-0) train\_test(), *[25](#page-24-0)*, *[30](#page-29-0)* transform(), *[14](#page-13-0)* transform.RprobitB\_fit, [32](#page-31-0)

update(), *[14](#page-13-0)* update.RprobitB\_fit, [33](#page-32-0) update\_z(), *[9](#page-8-0)*

WAIC, *[10](#page-9-0)*, *[16](#page-15-0)*